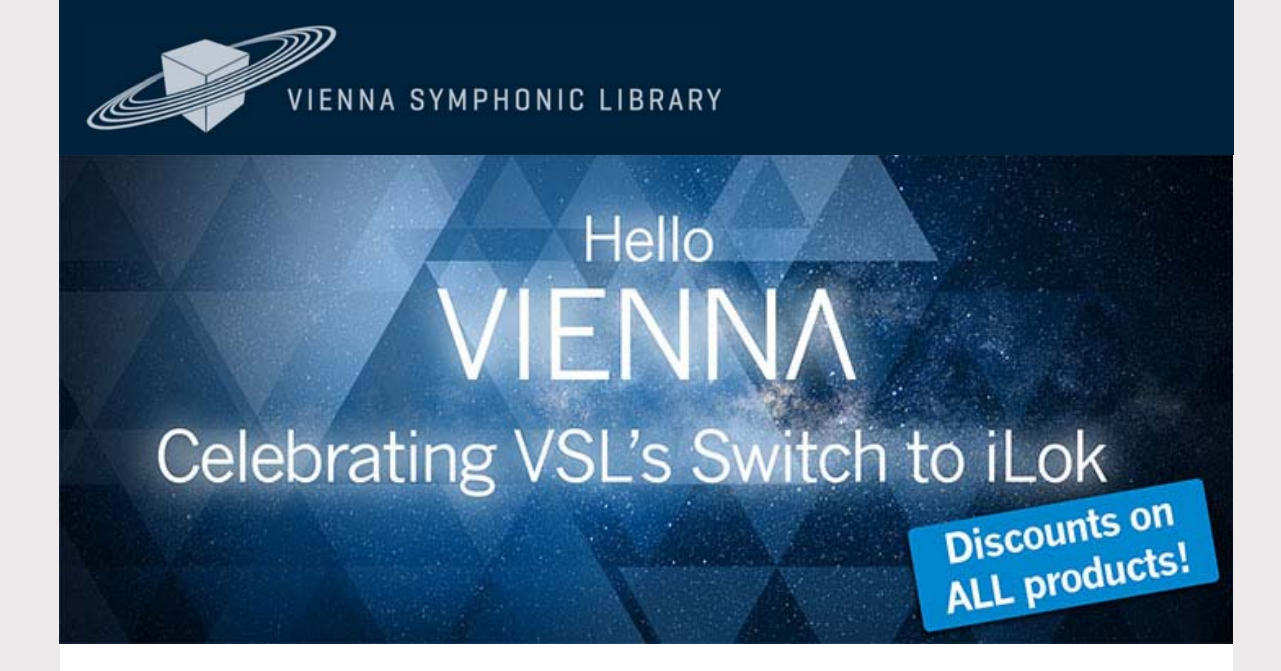

Dear Vienna Newsletter Subscriber,

A new era begins and we're celebrating with discounts on all of our products.

## **Hurray – Hello iLok, we made it!**

We always strive to improve our products and procedures to make installing and using them as easy as possible for you, our valued customers. Our intense journey of the past months has come to an end and we are proud to announce our Switch to iLok with many features for more flexibility.

+ **iLok licences** allow you to choose whether you want to use a physical iLok Key or the iLok Cloud.

+ The **Vienna Assistant** is your new friendly helper when it comes to downloading, installing and updating your libraries and software products from Vienna.

+ Great **discounts on all of our products** are waiting for you in our web shop.

+ The **Vienna Instruments Pro** sample player is now free and automatically included with every VI Series product!

+ All previous library and preset **updates** are implemented in the new iLok content.

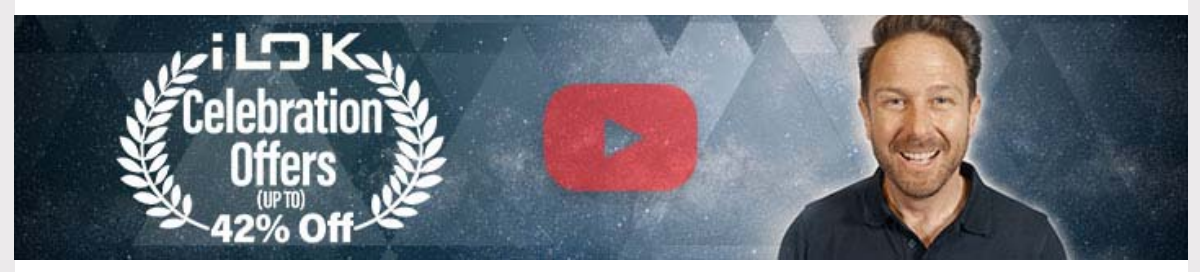

## **VSL's biggest discount campaign ever!**

To change your preferred language or unsubscribe please change your profile in your personal user area at *My*VSL. Don't want to receive any more updates? Unsubscribe Newsletter

Celebrate with us! As a big thank you for your loyalty and patience we're offering great discounts **on ALL of our products** in our web shop. Take this chance and start with us into this new era – expand or complete your libraries with **discounts of up to 42%.**

More details

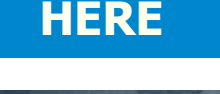

Hello

# **Your Steps to iLok**

We're offering the conversion to iLok licenses in stages, like boarding a plane in groups, to prevent congestion. If you purchase now or have purchased recently, you will be the first who can deposit your licenses on your iLok account, since **all new purchases require iLok authorization**. Customers who've purchased a new product in the previous months will follow. Of course, we will inform you by e-mail when your account is ready for conversion.

If you're amongst the first to convert your licenses please note that you have to decide between eLicenser and iLok authorization. It is not possible to run both versions of the same software on the same computer.

Please find FAQs, more details and videos

# **HERE**

Best wishes from Vienna, Your Vienna Symphonic Library Team

#### VIENNA SYMPHONIC LIBRARY